## **Zuletzt: Abschluss des M.Ed.-Studiums**

## **Fachstudien-Abschluss**

Nach Abschluss Ihrer Studienleistungen und Ihrer beiden Prüfungsleistungen im Fach "Deutsch" (sowie ggf. der in "Deutsch" geschriebenen Masterarbeit) geben Sie alle in den Formblättern vorgegebenen Unterlagen beim [Fakultätsprüfungsamt](http://www.dekphil.rub.de/pruefungsamt/med/med.html) ab. Dieses prüft Ihre Unterlagen auf Vollständigkeit und berechnet – sofern alle Unterlagen vorliegen und auch alle Module in Campus/VSPL ordentlich dem Studiengang zugeordnet sind – die Fachnote für das Studienfach Deutsch.

[Sie füllen das Formblatt "Transcript of Records" aus](http://www2.germanistik.rub.de/bportal/doku.php/studienorganisation:allgemeines:transcript#medtor_selbst_erstellen), das Sie als Download auf der Homepage des Fakultätsprüfungsamtes finden; zu Beginn dieses Formblatts finden Sie ein Blatt mit Ausfüll-Hinweisen.

## **Studien-Abschluss**

Das [Fakultätsprüfungsamt](http://www.dekphil.rub.de/pruefungsamt/med/med.html) leitet die Unterlagen dann weiter an das Zentrale Prüfungsamt der Hochschule; dort kommen auch die Prüfungs- und Studienunterlagen aus Ihren beiden anderen Studienfächern zusammen. Das Zentrale Prüfungsamt erstellt Ihr Zeugnis für den M.Ed. (die Bearbeitungsdauer schwankt; ca. vier Wochen).

Teil dieses Zeugnisses ist auch das sog. Diploma Supplement, es wird Ihnen vom Zentralen Prüfungsamt hochschuleinheitlich zur Verfügung gestellt.

## **Anerkennung als Erste Staatsprüfung**

Sobald Sie Ihr M.Ed.-Abschlusszeugnis von der Hochschule erhalten haben, bringen Sie dieses Zeugnis mit allen Ihnen vom Zentralen Prüfungsamt ausgehändigten Unterlagen zum Landesprüfungsamt. Dieses finden Sie in der Universitätsverwaltung, Ebene 0 [\(Homepage](http://www.rub.de/lpa-nrw/)); das Landesprüfungsamt stellt – nach Durchsicht der Unterlagen – die Äquivalenzbescheinigung (das Zeugnis über die bestandene Erste Staatsprüfung) aus.

Dabei verwendet das Landesprüfungsamt für die Umrechnung der Noten aus B.A.- und M.Ed.-Studium in die Staatsexamens-Noten ein Notenumrechnungsverfahren an, das zwischen Hochschule, Ministerium und Landesprüfungsamt ausgehandelt wurde. Auf der [Homepage des](http://www.lpa1.nrw.de/Dienstbereiche/Bochum/Formulare/Master_of_Education/index.html) [Landesprüfungsamtes](http://www.lpa1.nrw.de/Dienstbereiche/Bochum/Formulare/Master_of_Education/index.html) finden Sie jeweils aktuelle Informationen.

From:

<http://134.147.222.204/bportal/>- **Beratungsportal Germanistik**

Permanent link: **<http://134.147.222.204/bportal/doku.php/pruefungsorganisation:mastereducation:studienabschluss?rev=1517231283>**

Last update: **2023/04/12 12:31**

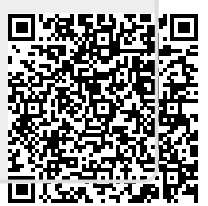